## **Robotické vidění**

4. ledna 2007

<http://robotika.cz/guide/vision>

## **Vidění - motivace**

- $\bullet$  levné kamery (webcam, mobilní telefony, ...)
- · obraz je bohatý na množství informace
- · vidění je hlavní senzorický systém u lidí

## **Vidění - demotivace**

- · náročné na zpracování
- obraz obsahuje i množství "nezajímavé informace"
- velmi citlivé na světelné podmínky (tma, sluneční osvětlení, ...)

## **Robotické vs. počítačové vidění**

- nutnost real-time (v nejhorším 1 snímek za sekundu)
- spíše videostream než řada obrázků
- možnost aktivního vidění (směrovat kameru na důležitá místa) *video - monocularVision-autonomousDriving.mov*

## **Základní úlohy (high level)**

- vyhybání se překážkám
- lokalizace
- mapování (vytváření modelu světa)
- · sledování pohyblivého objektu

## **Základní úlohy (medium level)**

- extrakce 3D informace z 2D snímků
- extrakce pohyblivých objektů
- · matching / rozpoznání objektů

## **Základní úlohy (low level)**

- kalibrace kamery
- · extrakce zajímavých míst (feature extraction)
- sledování a matchování bodů
- výpočet transformací

#### **3D model světa**

- *Obtaining 3D Models With a Hand-Held Camera* / Marc Pollefeys, SIGGRAPH 2001
- velmi dobrý úvod do problematiky
- je třeba rozumnět vstupním obrázkům videa
- sledování mnoha bodů scény

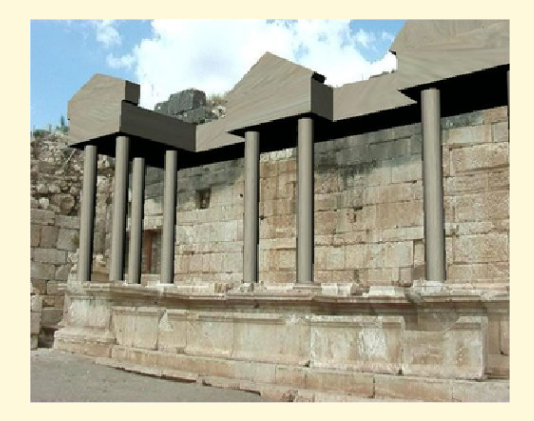

#### **Model štěrbinové kamery**

- idealizovaný jednoduchý model kamery
- paprsek světla vychází z bodu scény, prochází štěrbinou kamery a dopada´ do roviny obra´zku (*image plain*)

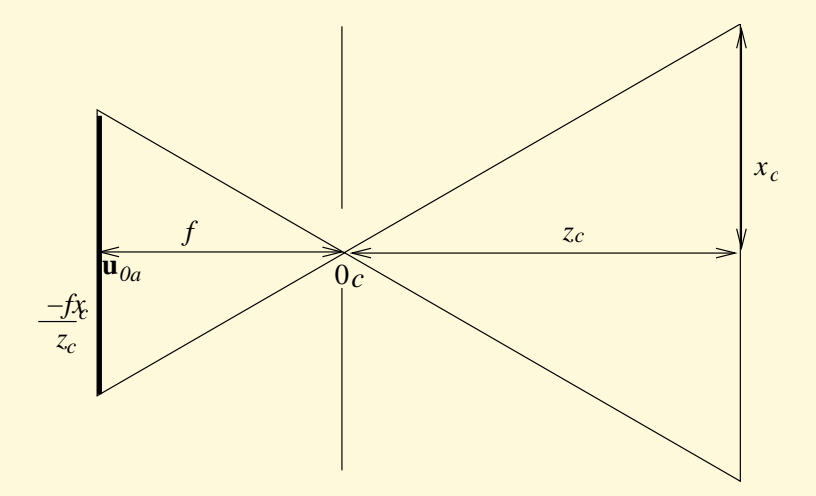

## **Souřadnicové soustavy**

**souřadnice vnějšího světa** — index w

- **kamerové souřadnice** počátek ve středu štěrbiny, osa Z<sub>c</sub> směřuje od kamery, index c
- **eukleidovské souřadnice v obrázku** osy rovnoběžné s kamerovými souřadnicemi, ale  $X_i, Y_i$  leží v rovině obrázku, index  $i$
- **afinní souřadnice obrázku** podobné předchozím, osy U, V, W, U nemusí svírat pravý úhel s  $V, W$ .

#### **Projekce prováděná kamerou**

- bod v prostoru x, světové souřadnice  $\mathbf{x}_w = [x_w, y_w, z_w]^T$
- převod ze světových do kamerových souřadnic: posunutí  $t$  a otočení  $R$ , tedy platí

$$
\mathbf{x}_c = \begin{bmatrix} x_c \\ y_c \\ z_c \end{bmatrix} = R(\mathbf{x}_w - t)
$$

 $\bullet$  označíme-li si f ohniskovou vzdálenost, z podobnosti trojúhelníků pro převod do roviny obrázku platí:

$$
\mathbf{u}_c = \left[ -\frac{fx_c}{z_c}, -\frac{fy_x}{z_c}, -f \right]^T
$$

• zajímají nás především afinní souřadnice tohoto bodu

#### **Afinnı´ sourˇadnice**

**principiální bod** — průsečík optické osy s rovinou obrázku. V afinních odpovídá bodu  $\mathbf{u}_{0a} = [u_0, v_0, 0]^T$ .

**homogenní souřadnice** — bod u v homogenních souřadnicích můžeme reprezentovat jako  $\tilde{\mathbf{u}} = [U, V, W]^T$ , kde platí  $\mathbf{u} = [u, v]^T =$  $[U/W, V/W]^T$ .

**afinní transformace** — celou transformaci lze vyjádřit jako násobení matice  $3 \times 3$ . Neznámé a, b a c — sklonění a změna měřítka:

$$
\tilde{\mathbf{u}} = \begin{bmatrix} U \\ V \\ W \end{bmatrix} = \begin{bmatrix} a & b & u_0 \\ 0 & c & v_0 \\ 0 & 0 & 1 \end{bmatrix} \begin{bmatrix} -\frac{fx_c}{z_c} \\ -\frac{fy_c}{z_c} \\ 1 \end{bmatrix} = \begin{bmatrix} -fa & -fb & u_0 \\ 0 & -fc & v_0 \\ 0 & 0 & 1 \end{bmatrix} \begin{bmatrix} \frac{x_c}{z_c} \\ \frac{y_c}{z_c} \\ 1 \end{bmatrix}
$$

#### Vnitřní a vnější parametry kamery

• po přenásobení  $z_c$  dostaneme:

$$
z_c \mathbf{\tilde{u}} = \begin{bmatrix} -fa & -fb & u_0 \\ 0 & -fc & v_0 \\ 0 & 0 & 1 \end{bmatrix} \begin{bmatrix} x_c \\ y_c \\ z_c \end{bmatrix} = \begin{bmatrix} -fa & -fb & u_0 \\ 0 & -fc & v_0 \\ 0 & 0 & 1 \end{bmatrix} R(\mathbf{x}_w - t) =
$$

$$
= KR(\mathbf{x}_w - t)
$$

- $K$  kalibrační matice kamery, koeficienty označovány jako vnitřní (*intrinsic*) parametry kamery
- $R$  a  $t$  poloha kamery vzhledem ke světovým souřadnicím, vnější (*extrinsic*) parametry kamery

#### **Barva**

- · barva odpovídá určité vlnové délce
- různí tvorové mají různě "nastavené senzory" (lidé, včely, hadi, ...)
- většina algoritmů pracuje pouze s 2D funkcí
- převod barevného vstupu na šedotonový obraz
- jasová složka nese nejvíce informace  $(Y=R^*0.299+G^*0.587+B^*0.114)$

#### **Feature Extraction (1/2)**

• znak musí být v malém okolí jedinečný

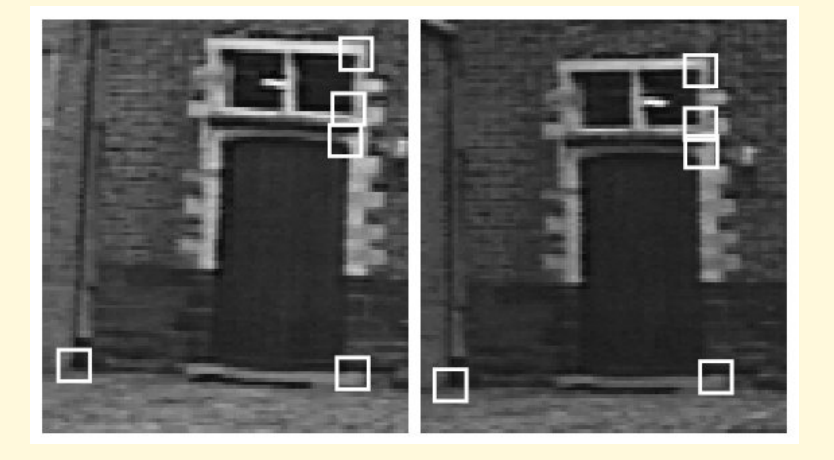

- podobnost vzorků obrazu (např.  $7 \times 7$ )
	- **–** sum-of-square-differences (SSD)
	- **–** normalised cross-correlation (NCC)

#### **Feature Extraction (2/2)**

 $\bullet$  derivace podle  $x$  a  $y$ :

$$
I_x(x, y) = \frac{I(x + 1, y) - I(x - 1, y)}{2}
$$

$$
I_y(x, y) = \frac{I(x, y + 1) - I(x, y - 1)}{2}
$$

• gradient  $G$  (pro optický tok):

$$
G = \sum_{(x,y)\in W} \left[ \frac{I_x^2(x,y)}{I_x(x,y)I_y(x,y)} \frac{I_x(x,y)I_y(x,y)}{I_y^2(x,y)} \right]
$$

*demo Lucas Kanade Feature Tracker*

## **Geometrie dvou pohledu˚**

· projekce potenciálních podobností (epipolar line)

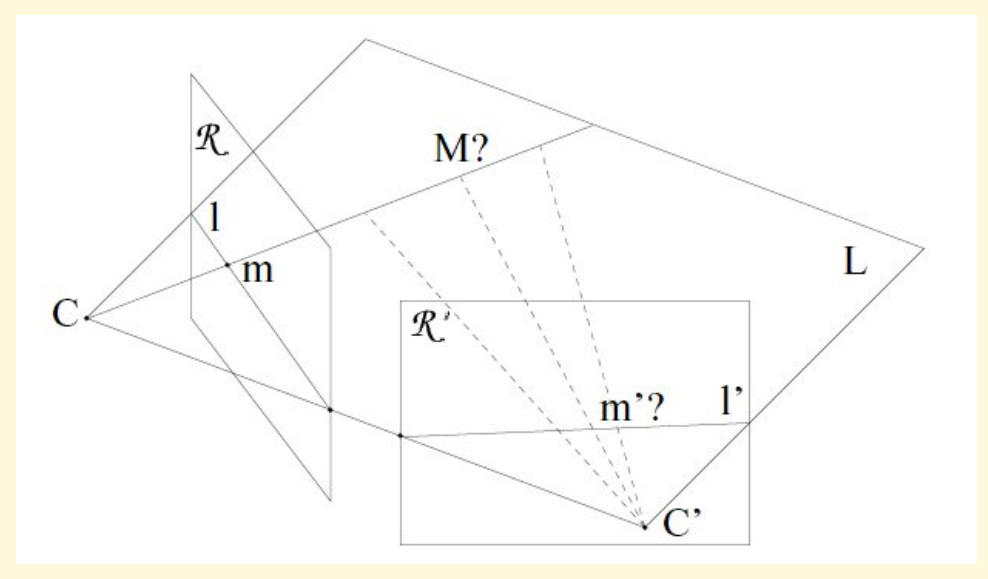

## **Rekonstrukce 3D**

- máme-li 7 (8) odpovídajících dvojic, je možné dopočítat 3D rotaci a posun
- singularity:
	- **–** pohled na rovinu
	- **–** rotace kamery kolem osy
- co dělat, pokud více dvojic, ale některé jsou špatné?

## **RANSAC — RANdom SAmpling Consensus**

- Fischler a Bolles (1981)
- náhodně vybereme k vzorků (pro 3D rekonstrukci vzorek = 7 bodů)
- každý vzorek ohodnotíme (např. jak moc sedí projekce zbylých bodů)
- po dostatečném opakování dostaneme s vysokou pravděpodobností nejlepší volbu

## Loňské cvičení — hledání domečku

- úkol: nalézt v obrázku ikonu domu
- domeček = čtverec + rovnostranný trojúhelník
- vstup: barevný obrázek  $320 \times 240$

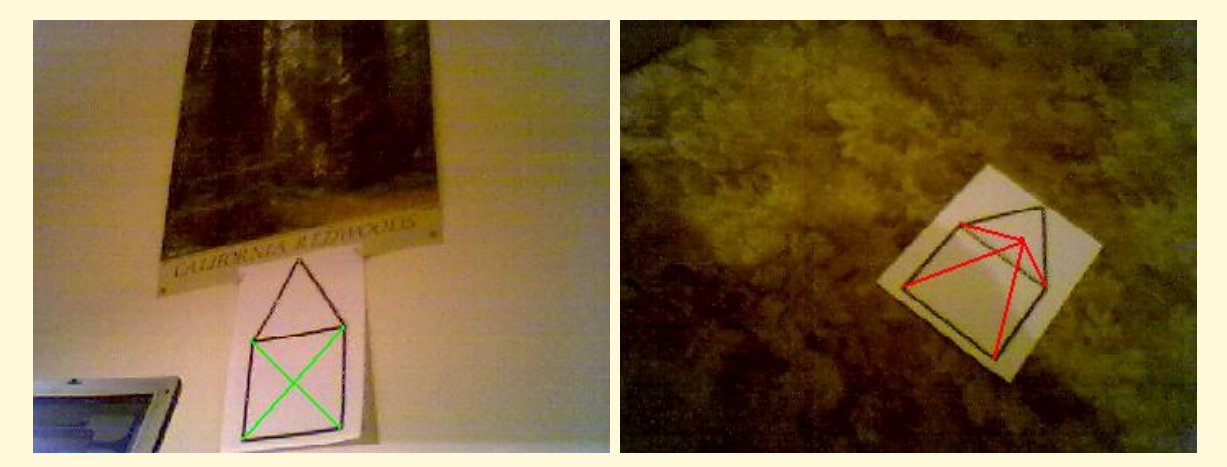

## Letos — hledání cesty

#### • motivace: RoboTour / Grand Challenge

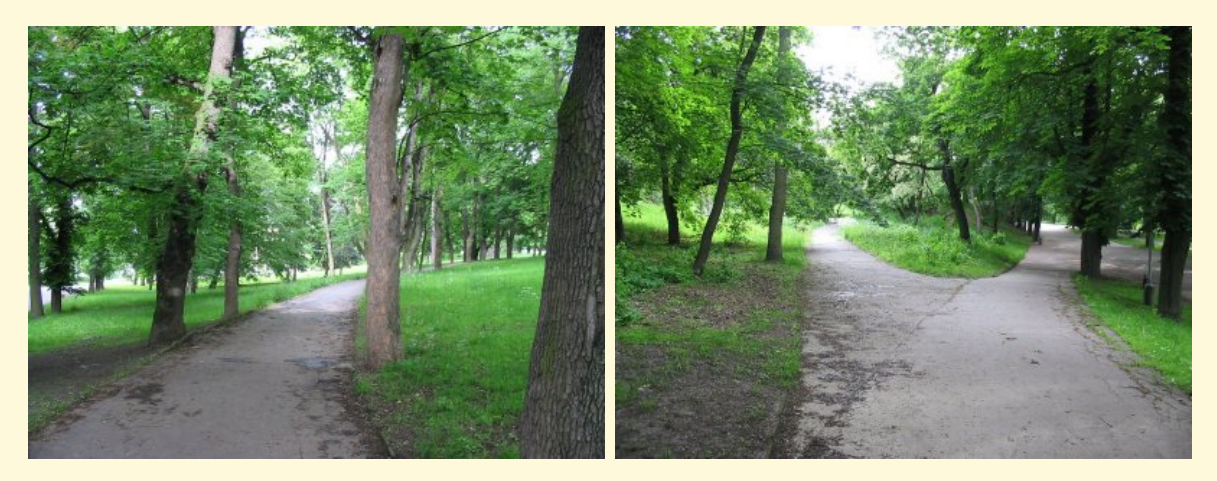

# **OpenCV**

- · podpora počítačového vidění
- · původně byla vytvořena firmou Intel
- open source
- http://www.intel.com/research/mrl/research/opencv/

## **OpenCV — IplImage**

• automaticky alokovaný obraz

```
IplImage* image = cvLoadImage("park.jpg");
IplImage* gray = cvCreateImage(cvSize(image->width,
                   image->height), image->depth, 1);
cvCvtColor(image, gray, CV_BGR2GRAY);
cvSaveImage("gray.jpg", image);
cvReleaseImage(&gray);
cvReleaseImage(&image);
```
## **OpenCV — použití kamery**

```
IplImage* image = 0;
CvCapture* capture = cvCaptureFromCAM(0);cvNamedWindow("TestCam", CV_WINDOW_AUTOSIZE);
while(1)
{
  image = cvQueryFrame( capture );
  if(imaqe == 0)break;
  myProcessing(image);
  cvShowImage("TestCam", image );
  if( cvWaitKey(10) == 27 )break;
}
cvReleaseCapture(&capture);
cvDestroyWindow("TestCam");
```
## **Augmented reality**

- augmented  $=$  "rozšířená"
- kombinace virtuální reality se skutečností (video)
- · aplikace: architektura, opravářství, medicína...

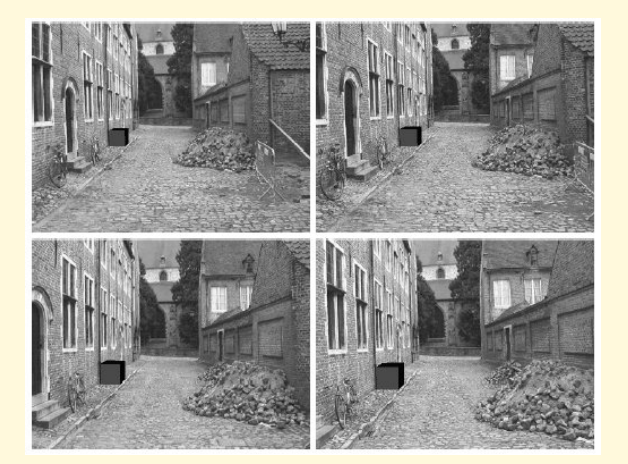

## **ProMIS**

- Professional Minimum Invasion Surgery trainer
- kombinace reálných laparoskopických nástrojů s virtuální realitou
- reálný nebo simulovaný endoskop
- pouze vizuální zpětná vazba
- info: www.haptica.com

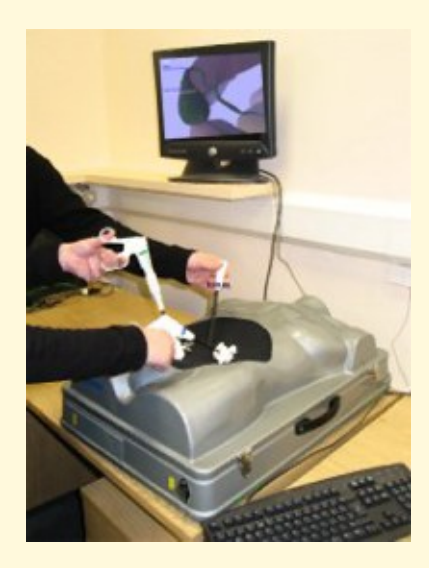

## Na co příště určitě zapomeneme...

- Seminář z mobilní robotiky
- Eurobot 2007
- RoboTour 2007
- Robotický den (dobrovolníci?)
- anketa